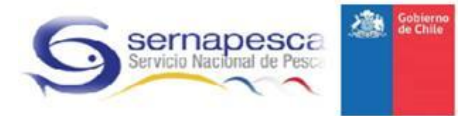

# **Guía para Consumo de Web Service Pesaje de Desembarque**

Servicio Nacional de Pesca y Acuicultura Valparaíso, Mayo del 2014

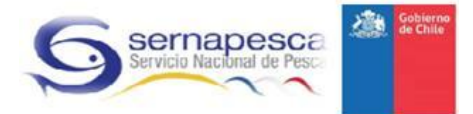

# Tabla de contenido

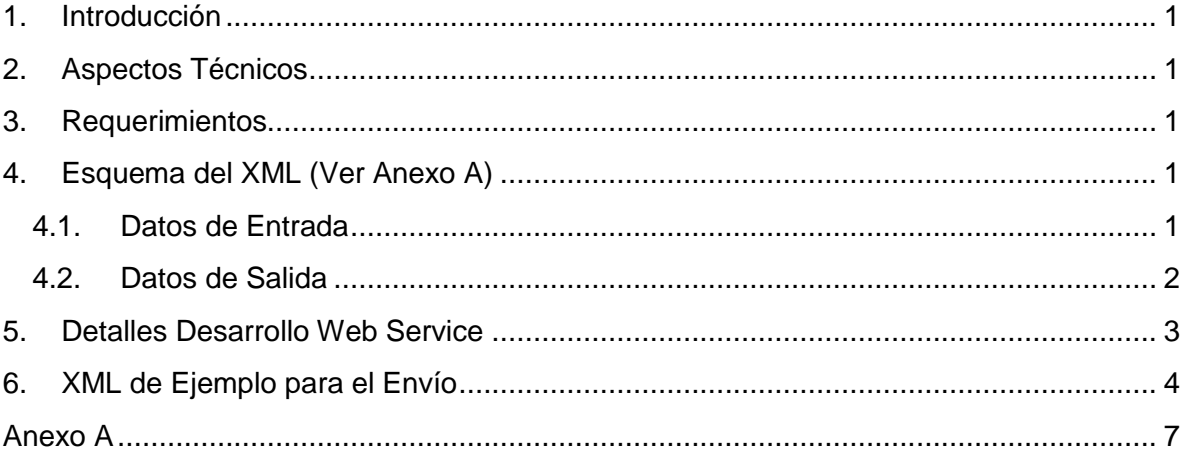

## <span id="page-2-0"></span>**1. Introducción**

El presente documento tiene como objetivo dar a conocer la información relacionada con el desarrollo del WebService que generará una interoperabilidad entre el Servicio Nacional de Pesca y Acuicultura (Sernapesca) y los sistemas de pesajes habilitados por el servicio.. Dicho WebServices se encontrará alojado en el ambiente de Sernapesca para que sea consumido cada vez que las empresas requieran enviar información acerca de los pesajes de desembarque.

#### <span id="page-2-1"></span>**2. Aspectos Técnicos**

- El Servicio Nacional de Pesca y Acuicultura provee Servicios Web para la transmisión/recepción de objetos.
- Para consumir el servicio, cada empresa deberá presentar un: usuario y contraseña único e intransferible. Esta "Autenticacion" lo habilita para poder transmitir los datos hacia Sernapesca.
- Para acceder a los servicios que ofrece SernaPesca, se debe utilizar WSDL (Web Services Definition Language). WSDL es un lenguaje descriptor, basado en XML, que permite conocer en forma abstracta, la gramática de los componentes de un Web Service (ubicación, formato, tipos de datos, servicios, funciones, parámetros de entrada, salida, etc.).
- Cuando el cliente conoce el WSDL del servicio, puede construir un Request en formato SOAP (Simple Object Access Protocol), para luego enviarlo hacia el proveedor de servicio, previa Autenticación.

## <span id="page-2-2"></span>**3. Requerimientos**

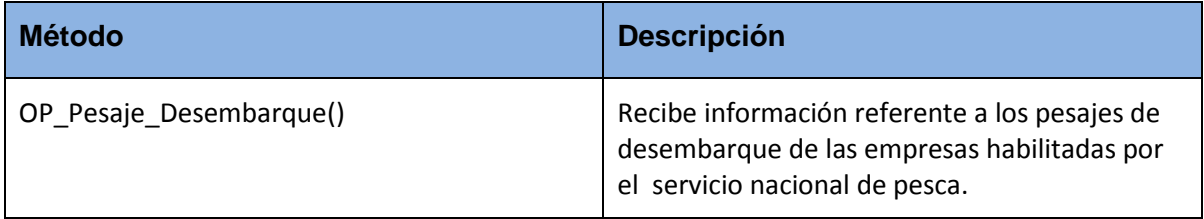

## <span id="page-2-3"></span>**4. Esquema del XML (Ver Anexo A)**

#### <span id="page-2-4"></span>**4.1. Datos de Entrada**

La información contenida en el archivo XML debe estar ordenada con la siguiente información:

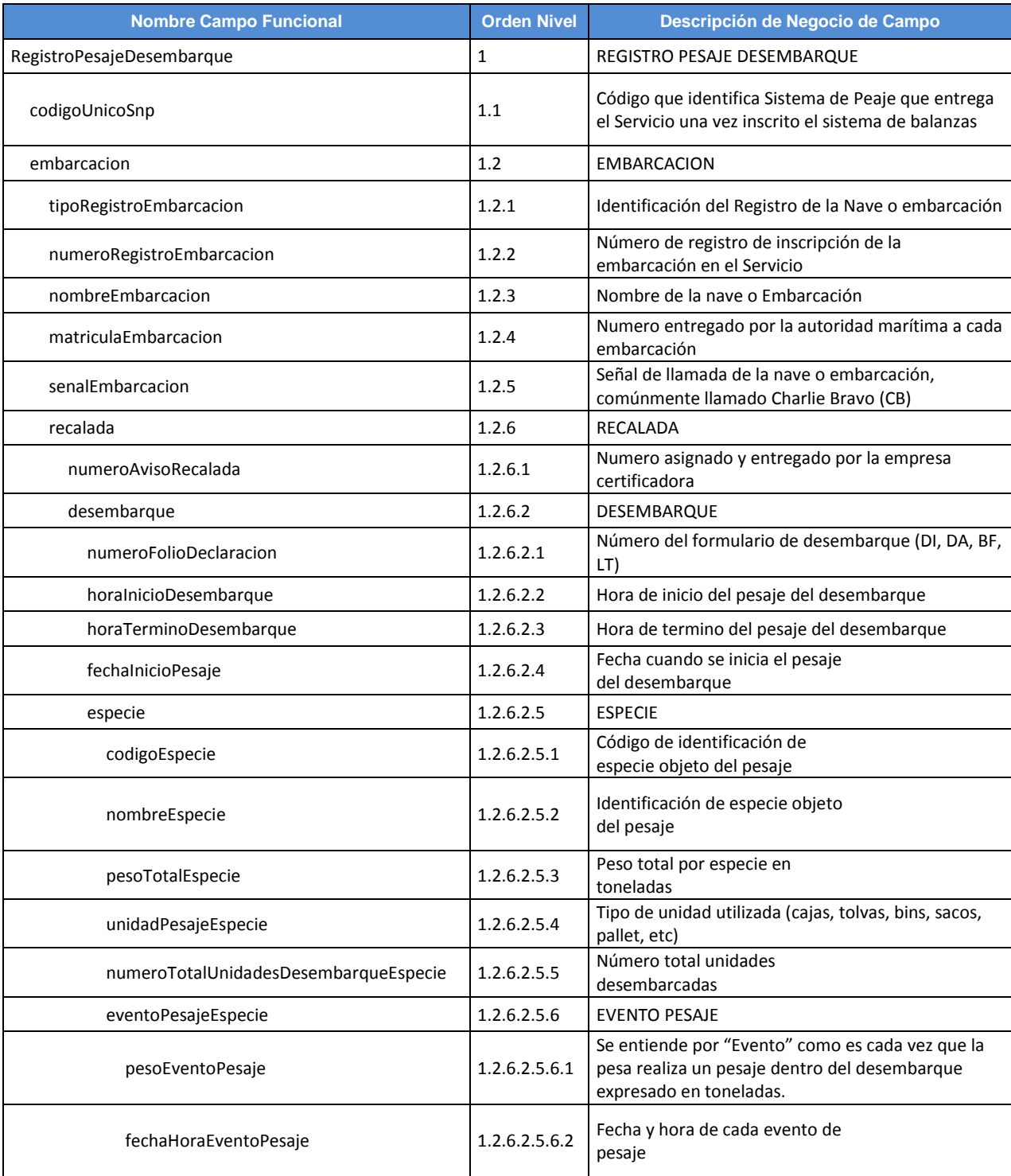

## <span id="page-3-0"></span>**4.2. Datos de Salida**

Como resultado del consumo del servicio web, se entregarán los siguientes campos:

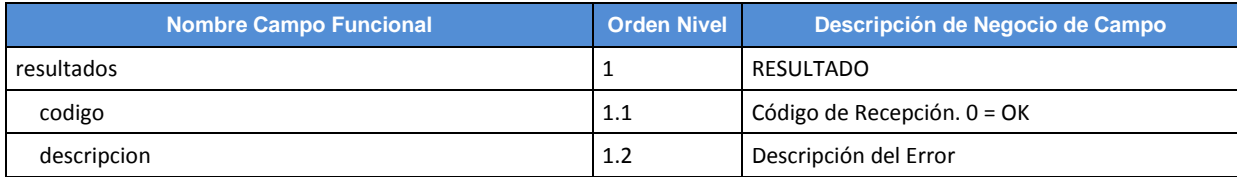

#### <span id="page-4-0"></span>**5. Detalles Desarrollo Web Service**

#### **Dirección WSDL:**

[https://pess.sernapesca.cl/esb/services/PX\\_Desembarque?wsdl](https://pess.sernapesca.cl/esb/services/PX_Desembarque?wsdl)

#### **Dirección Esquema:**

[https://pess.sernapesca.cl/esb/services/PX\\_Desembarque?xsd=Body\\_Pesaje.xsd](https://pess.sernapesca.cl/esb/services/PX_Desembarque?xsd=Body_Pesaje.xsd)

#### **Datos de Seguridad**

Para realizar pruebas de envío de información debe utilizar **usuario** y **contraseña**.

El usuario corresponde al C.U.R. asignado para pruebas y la contraseña se enviará por correo.

#### <span id="page-5-0"></span>**6. XML de Ejemplo para el Envío**

El siguiente XML, es la llamada SOAP completa para probar el web service, sólo se debe pegar en el request del SOAP UI.

Los campos **USER** y **CLAVE** serán entregados por Sernapesca.

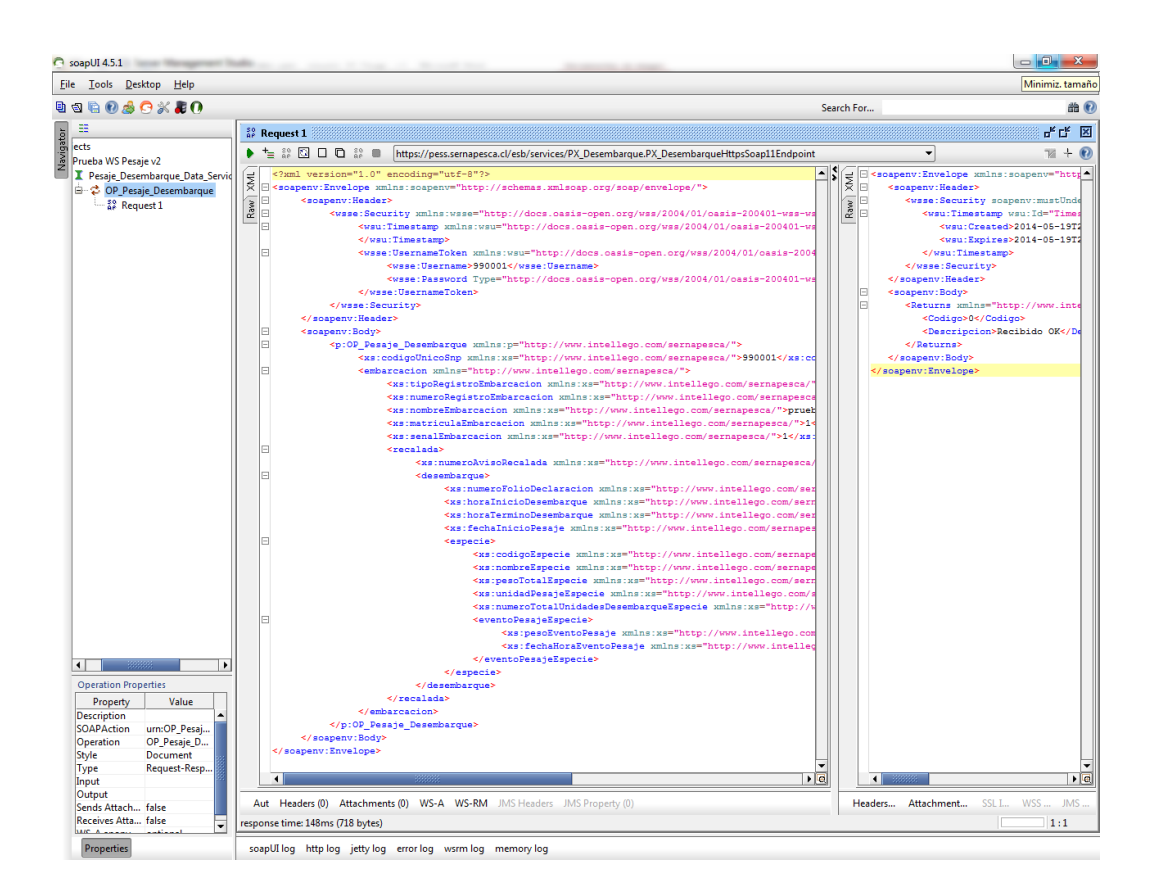

<?xml version="1.0" encoding="utf-8"?>

<soapenv:Envelope xmlns:soapenv="http://schemas.xmlsoap.org/soap/envelope/">

<soapenv:Header>

<wsse:Security xmlns:wsse="http://docs.oasis-open.org/wss/2004/01/oasis-200401-wss-wssecuritysecext-1.0.xsd" soapenv:mustUnderstand="1">

<wsu:Timestamp xmlns:wsu="http://docs.oasis-open.org/wss/2004/01/oasis-200401-wsswssecurity-utility-1.0.xsd" wsu:Id="Timestamp-118">

</wsu:Timestamp>

<wsse:UsernameToken xmlns:wsu="http://docs.oasis-open.org/wss/2004/01/oasis-200401-wss-wssecurity-utility-1.0.xsd" wsu:Id="UsernameToken-119">

<wsse:Username>**USER**</wsse:Username>

<wsse:Password Type="http://docs.oasis-open.org/wss/2004/01/oasis-200401 wss-username-token-profile-1.0#PasswordText">**CLAVE**</wsse:Password>

</wsse:UsernameToken>

</wsse:Security>

</soapenv:Header>

<soapenv:Body>

<p:OP\_Pesaje\_Desembarque xmlns:p="http://www.intellego.com/sernapesca/">

<xs:codigoUnicoSnp

xmlns:xs="http://www.intellego.com/sernapesca/">990001</xs:codigoUnicoSnp>

<embarcacion xmlns="http://www.intellego.com/sernapesca/">

<xs:tipoRegistroEmbarcacion xmlns:xs="http://www.intellego.com/sernapesca/">RPA</xs:tipoRegistroEmbarcacion>

<xs:numeroRegistroEmbarcacion xmlns:xs="http://www.intellego.com/sernapesca/">1</xs:numeroRegistroEmbarcacion>

#### <xs:nombreEmbarcacion

xmlns:xs="http://www.intellego.com/sernapesca/">prueba sernapesca</xs:nombreEmbarcacion>

#### <xs:matriculaEmbarcacion

xmlns:xs="http://www.intellego.com/sernapesca/">1</xs:matriculaEmbarcacion>

<xs:senalEmbarcacion

xmlns:xs="http://www.intellego.com/sernapesca/">1</xs:senalEmbarcacion>

<recalada>

<xs:numeroAvisoRecalada

xmlns:xs="http://www.intellego.com/sernapesca/">1</xs:numeroAvisoRecalada>

<desembarque>

<xs:numeroFolioDeclaracion

xmlns:xs="http://www.intellego.com/sernapesca/">1</xs:numeroFolioDeclaracion>

<xs:horaInicioDesembarque xmlns:xs="http://www.intellego.com/sernapesca/">12:55</xs:horaInicioDesembarque>

<xs:horaTerminoDesembarque xmlns:xs="http://www.intellego.com/sernapesca/">12:58</xs:horaTerminoDesembarque>

<xs:fechaInicioPesaje xmlns:xs="http://www.intellego.com/sernapesca/">2012-02-02</xs:fechaInicioPesaje>

<especie>

<xs:codigoEspecie

xmlns:xs="http://www.intellego.com/sernapesca/">1</xs:codigoEspecie>

<xs:nombreEspecie

xmlns:xs="http://www.intellego.com/sernapesca/">wdwd</xs:nombreEspecie>

<xs:pesoTotalEspecie

xmlns:xs="http://www.intellego.com/sernapesca/">1111111111.22</xs:pesoTotalEspecie>

<xs:unidadPesajeEspecie

xmlns:xs="http://www.intellego.com/sernapesca/">2</xs:unidadPesajeEspecie>

<xs:numeroTotalUnidadesDesembarqueEspecie

xmlns:xs="http://www.intellego.com/sernapesca/">1</xs:numeroTotalUnidadesDesembarqueEspecie>

<eventoPesajeEspecie>

<xs:pesoEventoPesaje

xmlns:xs="http://www.intellego.com/sernapesca/">111111111.22</xs:pesoEventoPesaje>

<xs:fechaHoraEventoPesaje

xmlns:xs="http://www.intellego.com/sernapesca/">2014-02-02T09:02:02</xs:fechaHoraEventoPesaje>

</eventoPesajeEspecie>

</especie>

</desembarque>

</recalada>

</embarcacion>

</p:OP\_Pesaje\_Desembarque>

</soapenv:Body>

</soapenv:Envelope>

### <span id="page-8-0"></span>**Anexo A**

A continuación se adjunta la definición del servicio web.

[Definición Servicio Web Pesaje](http://www.sernapesca.cl/sites/default/files/definicion_del_servicio_web_pesaje.xlsx)